シラバスは,冊子の配付を行いません。以下の方法で閲覧のうえ,履修計画を立ててください。なお,4月1 日(火)から公開中です。

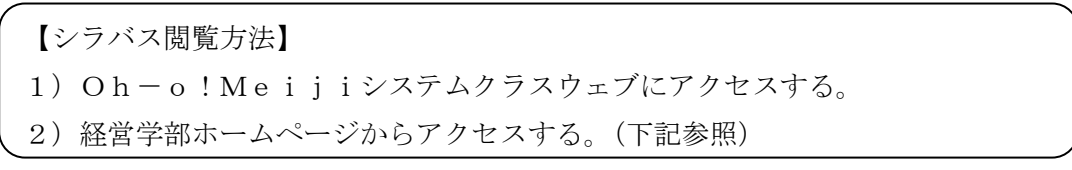

※学部ホームページ (<http://www.meiji.ac.jp/keiei/index.html>) からのアクセス手順

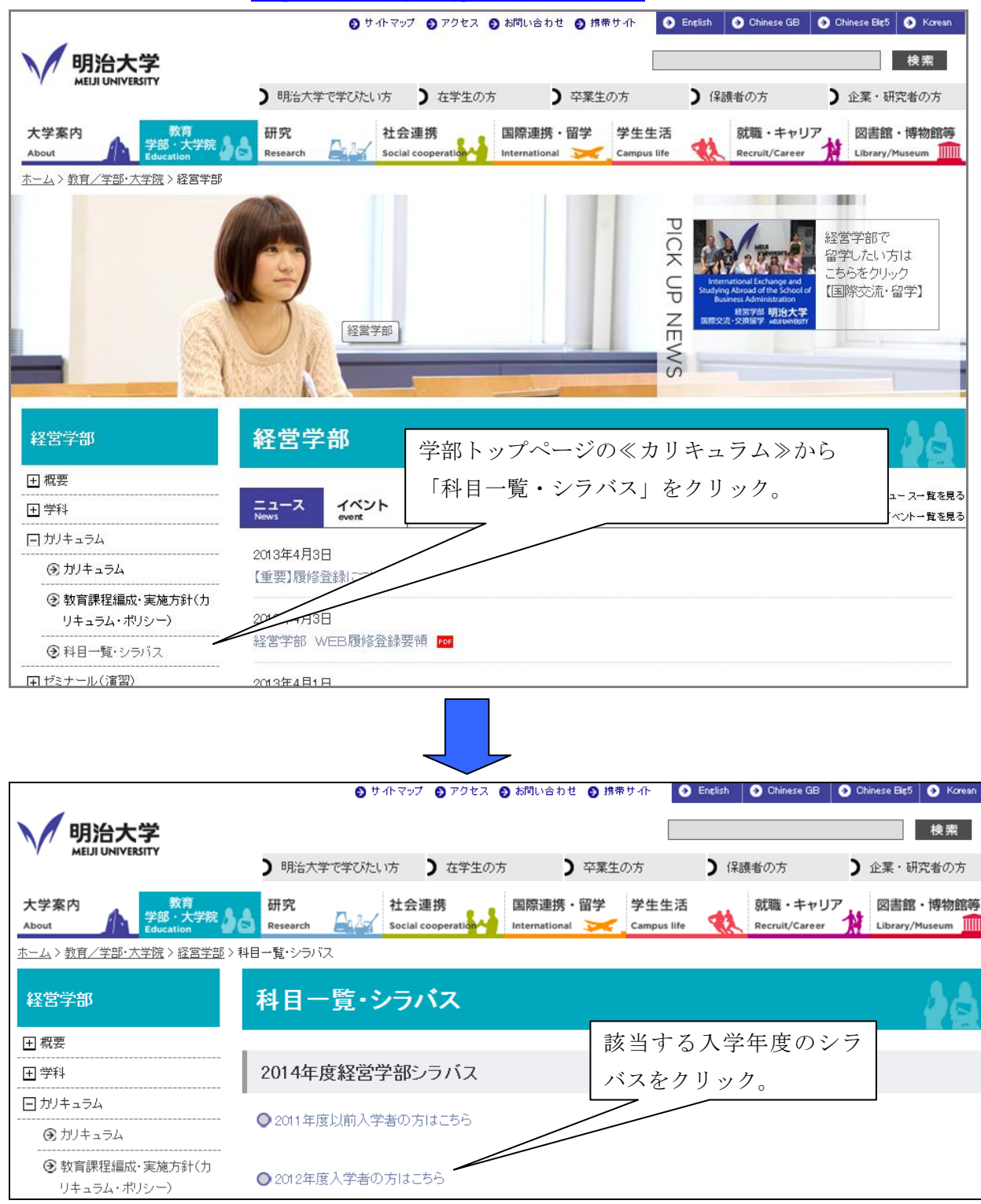

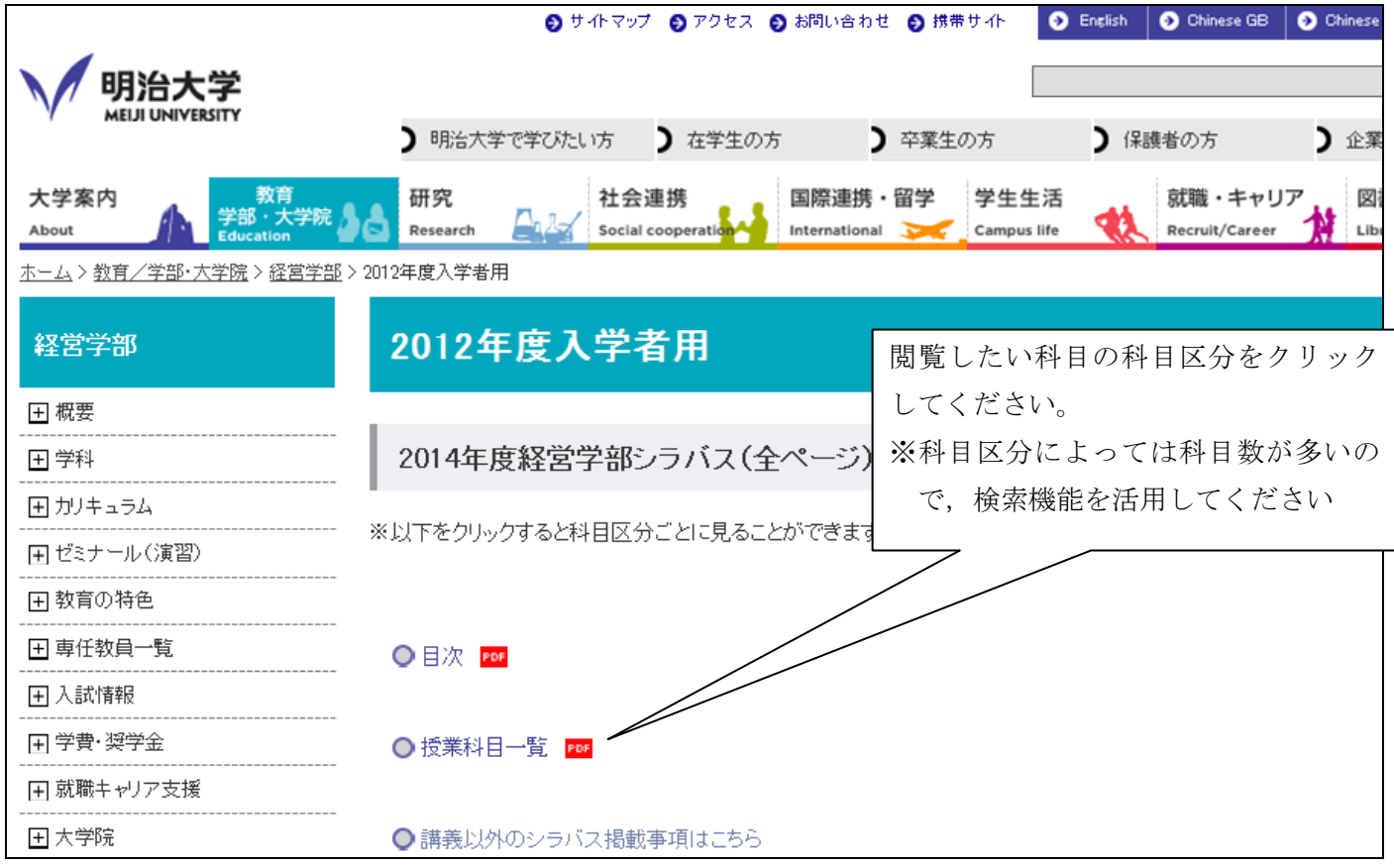